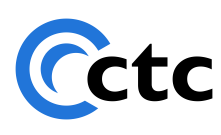

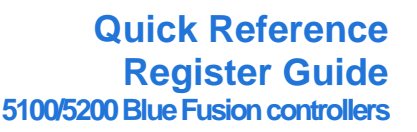

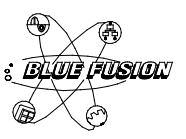

**Model 5100/5200 Quick Reference Register Guide**

The information in this document is current as of the following Hardware and Firmware revision levels. Some features may not be supported in earlier revisions. See [www.ctc-control.com](http://www.ctc-control.com/) for the availability of firmware updates or contact CTC Technical Support.

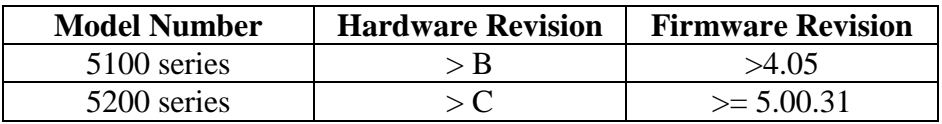

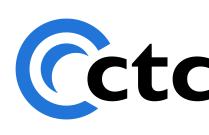

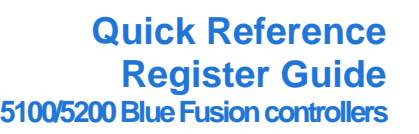

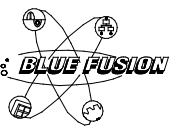

*Blank Page*

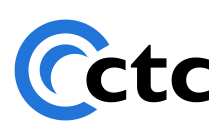

25 South Street Phone: 508.435.9595

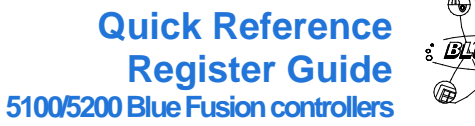

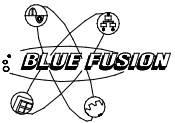

# **Table of Contents**

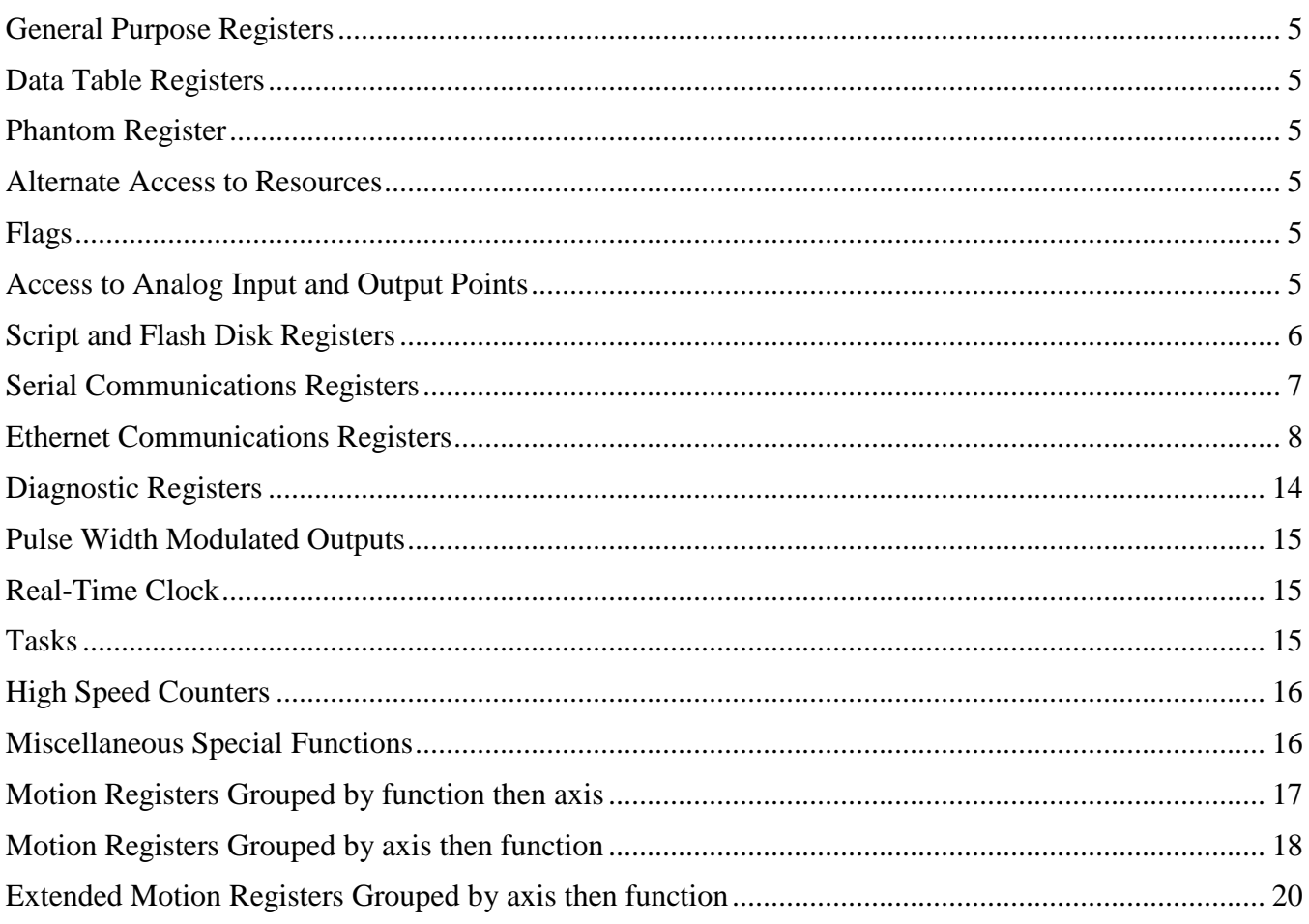

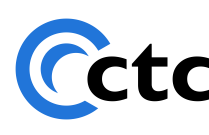

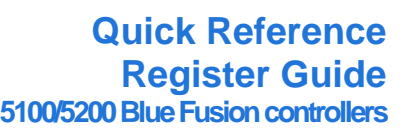

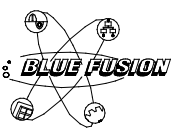

*Blank Page*

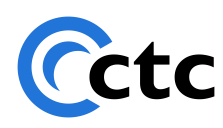

## **Quick Reference Register Guide 5100/5200 Blue Fusion controllers**

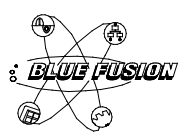

### **General Registers**

<span id="page-4-3"></span><span id="page-4-2"></span><span id="page-4-1"></span><span id="page-4-0"></span>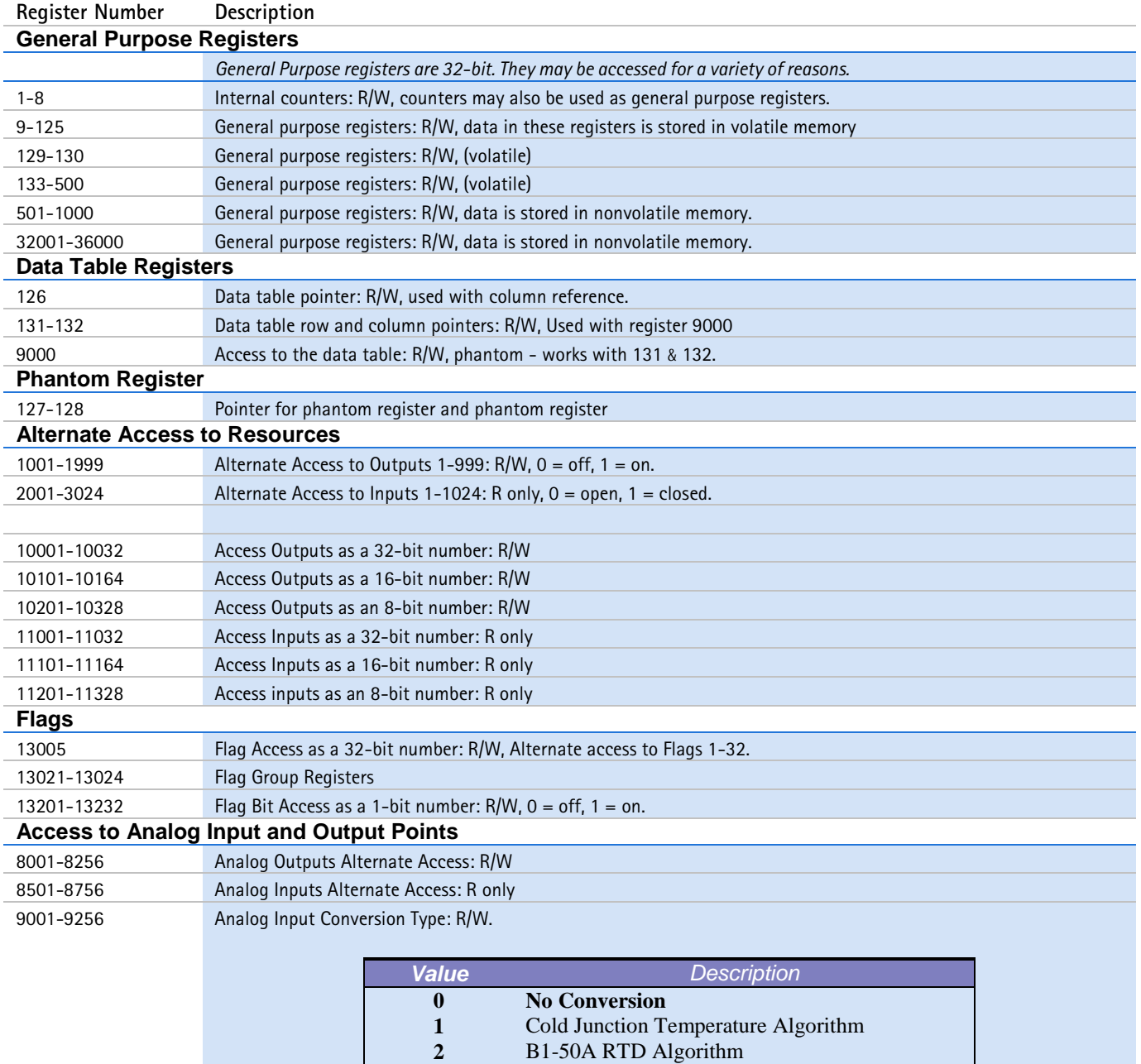

<span id="page-4-5"></span><span id="page-4-4"></span>**10** K-Type Thermocouple Linearization Algorithm **11 11** J-Type Thermocouple Linearization Algorithm<br>**12 12 11** T-Type Thermocouple Linearization Algorithm

**13** E-Type Thermocouple Linearization Algorithm **14** R-Type Thermocouple Linearization Algorithm<br>**15** S-Type Thermocouple Linearization Algorithm

**12** T-Type Thermocouple Linearization Algorithm

**15** S-Type Thermocouple Linearization Algorithm

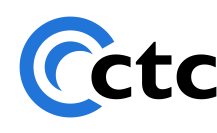

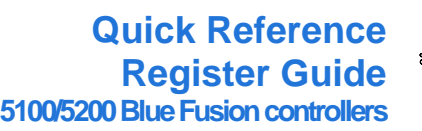

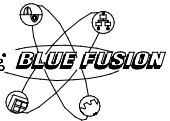

<span id="page-5-0"></span>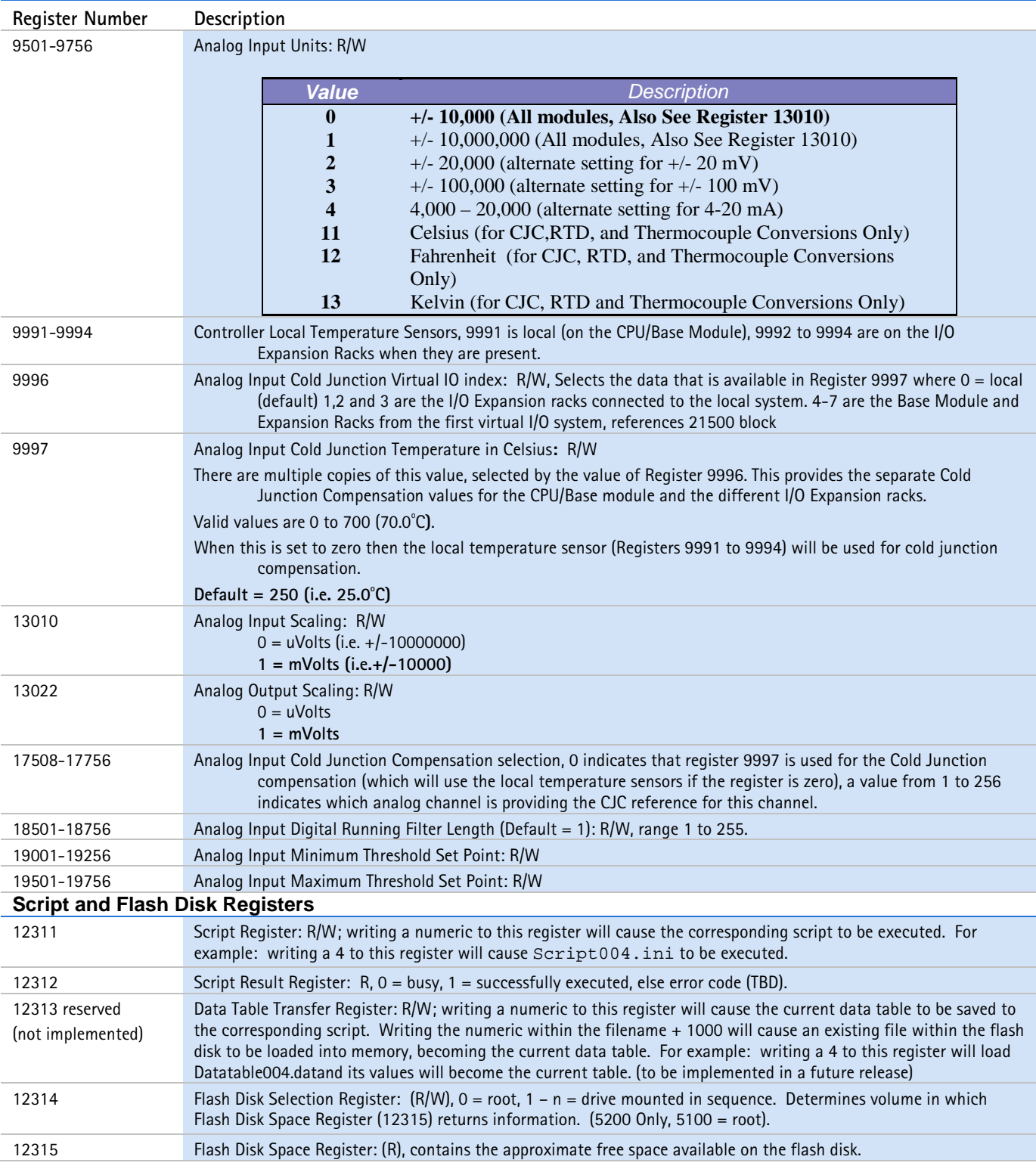

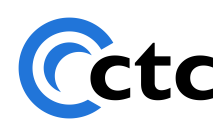

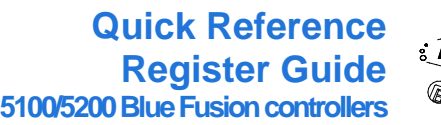

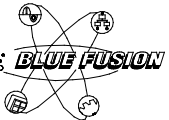

<span id="page-6-0"></span>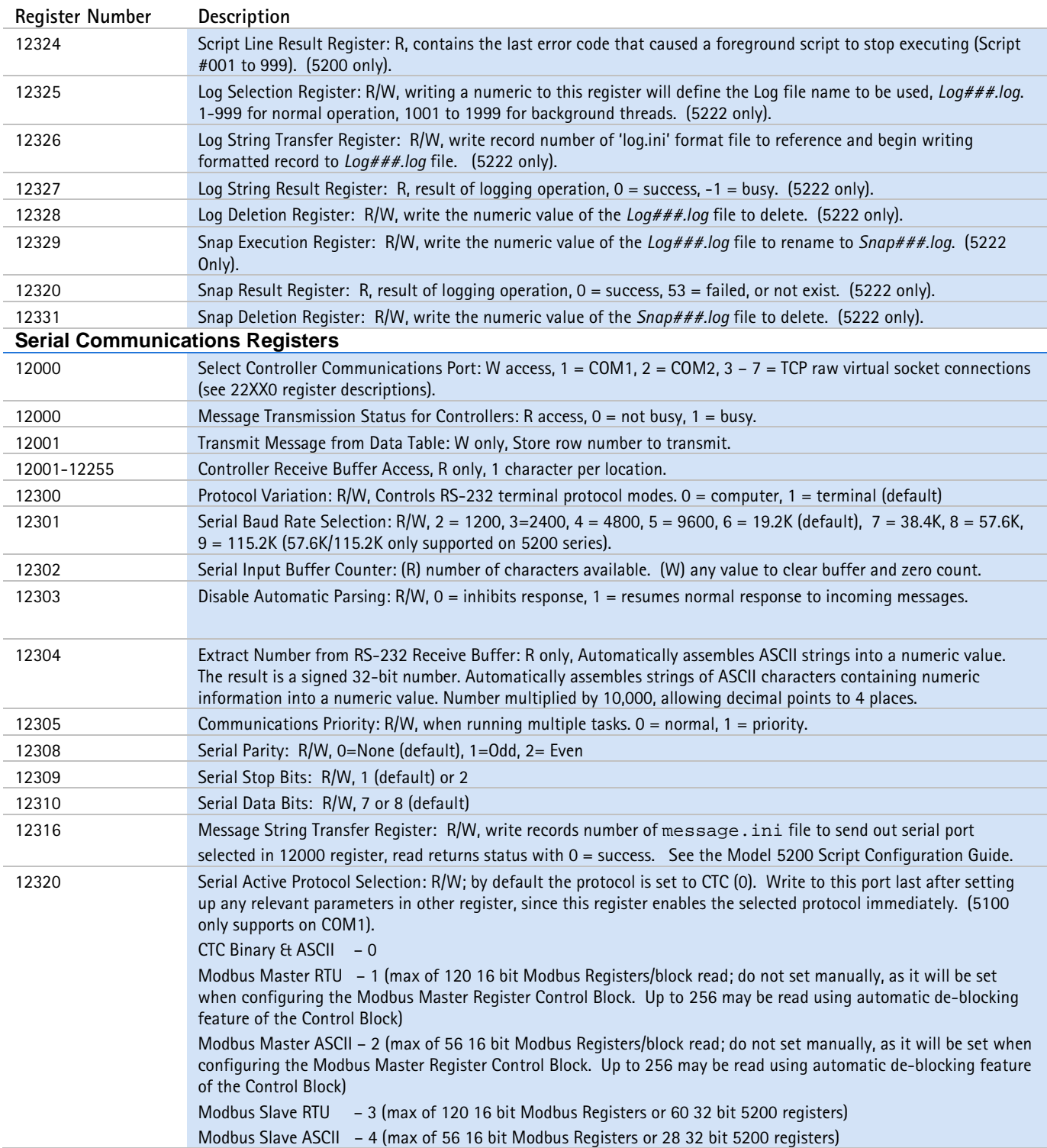

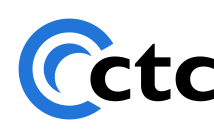

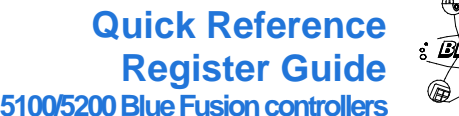

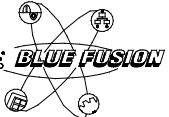

<span id="page-7-0"></span>**Register Number Description** 12321 Serial Active Address: R/W, address to be used by the controller, based upon the enabled protocol. By default the Global Serial Address is used unless overridden by writing a different one for the enabled port (12000 register) to this register. Currently on Modbus Slave protocols use this address. Modbus Master uses the Modbus Master Register Control Block, 21000 – 21299. 12322 Global Serial Address: R/W, Address to be used as the 5200 power up default for Modbus Slave Serial Protocols unless overridden by a write to register 12321. To save this value permanently a 1 must be written to register 20096. **Ethernet Communications Registers** 20000 CTNet Node Number: R/W, Controller's node number, valid numbers are 1 - 32767. Requires power cycle after change. 20007 Specify Connection Type: R, 1 = 10baseT. 20025-20028 SNTP Server IP Address: R/W, with 20025 being the first Octet, X.0.0.0, 20026 the second, 0.X.0.0, 20027 is the third, 0.0.X.0, and 20028 is the fourth, 0.0.0.X. Default is 192.43.244.18 (standard). 20041 SNTP Server Port: R/W, default is 123. 20042 SNTP Update Time: R/W; this register contains the number of seconds before the next synchronization request with the SNTP server. For example 3600 would be an hour, 86400 would be 24 hours. Default is 86400. When a change in time is made to this value it typically takes about 1 minute before the new value will take effect. Power cycling of the controller is not required. 20043 SNTP Offset from GMT: R/W, number of seconds to add or subtract from GMT, default is 0. 20048-51 Controller IP Address: R/W, with 20048 being the first Octet, X.0.0.0, 20049 the second, 0.X.0.0, 20050 is the third, 0.0.X.0, and 20051 is the fourth, 0.0.0.X. Set IP address to 0.0.0.0 to enable DHCP. 20064-67 Controller Subnet Mask: R/W, with 20064 being the first Octet, X.0.0.0, 20065 the second, 0.X.0.0, 20066 is the third, 0.0.X.0, and 20067 is the fourth, 0.0.0.X. 20080-83 Controller Gateway Address: R/W, with 20080 being the first Octet, X.0.0.0, 20081 the second, 0.X.0.0, 20082 is the third, 0.0.X.0, and 20083 is the fourth, 0.0.0.X. 20096 **Commit to Nonvolatile memory network settings:** (W) IP address, gateway, subnet, ctc node, sntp address, system name, password, etc… 20097 **Delete** 5100.ini or \_startup.ini **File:** W only. Writing a 1 to this register will cause the 5100.ini (5100) or \_startup.ini (5200) file residing in /\_system/Scripts directory to be deleted. Typically used to recover from a file that sets Security parameters in such a way as to totally restrict access. 20102 **Millisecond Timer:** R only. Range is -2,147,483,648 to +2,147,483,647

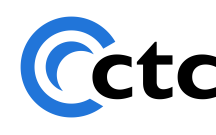

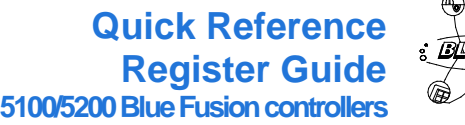

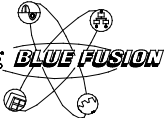

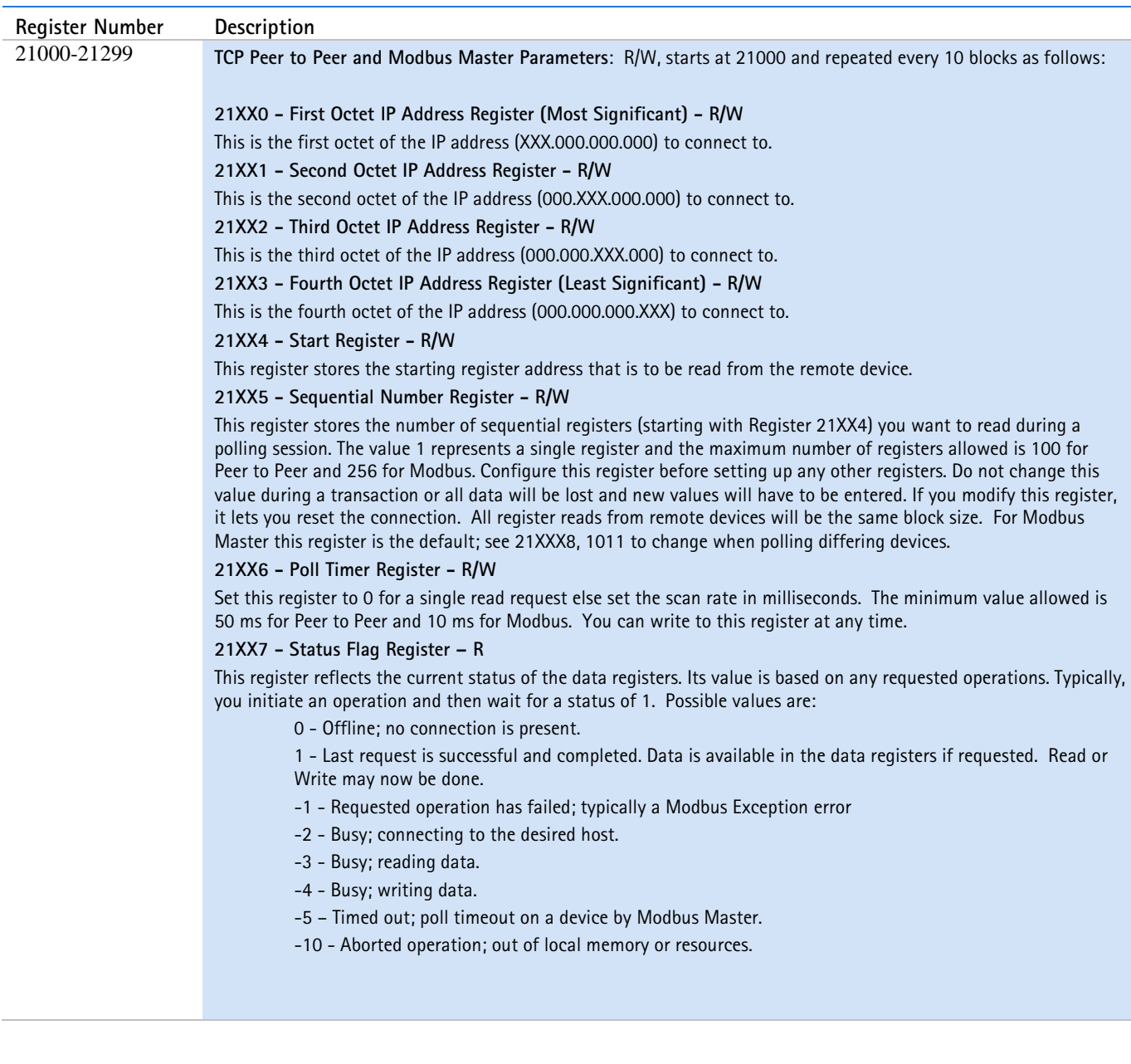

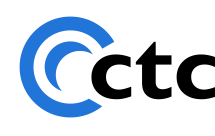

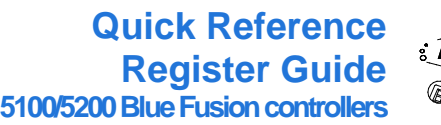

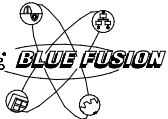

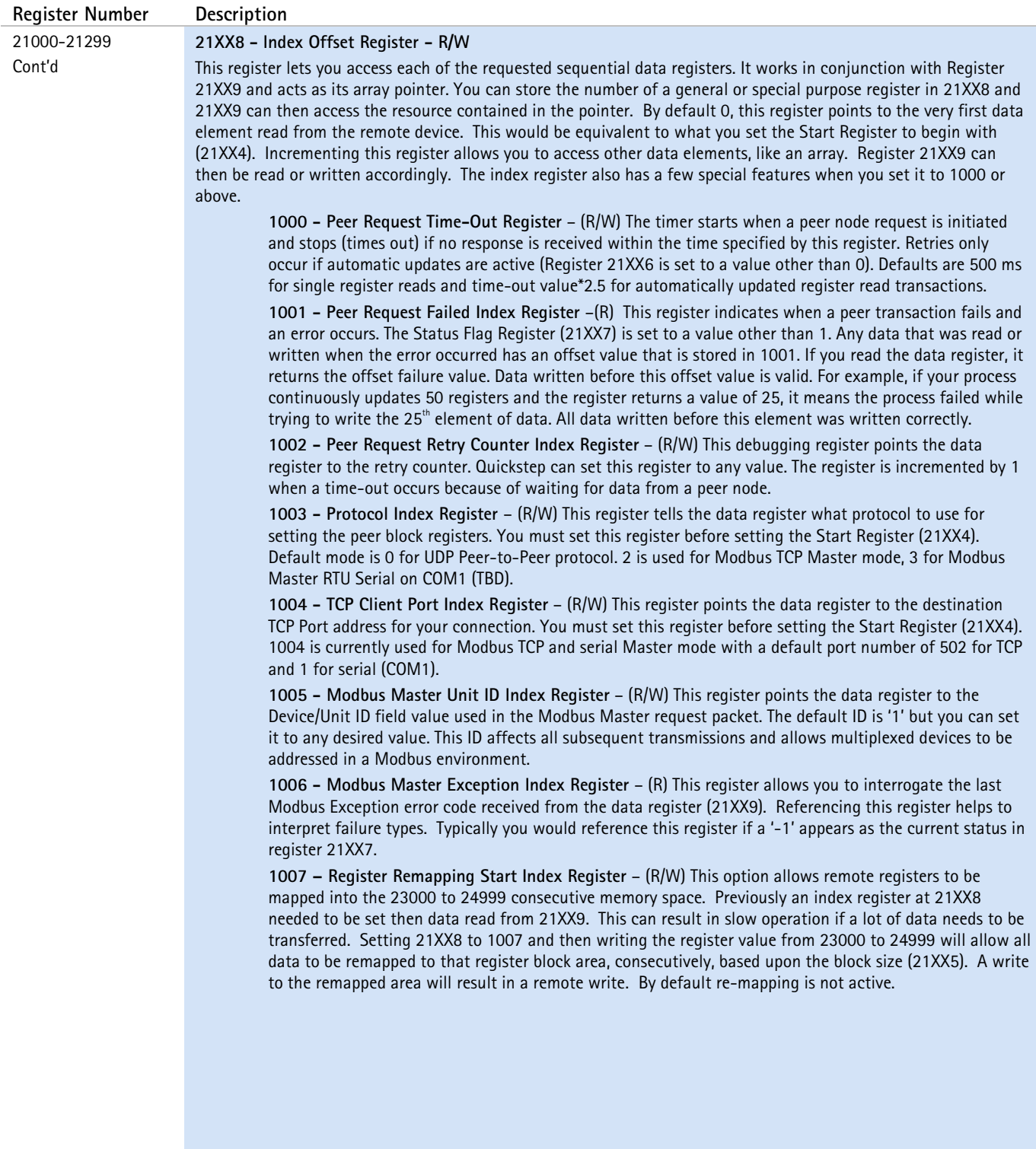

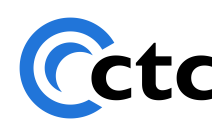

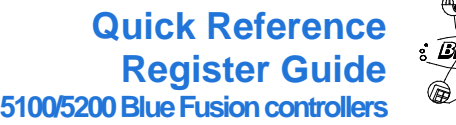

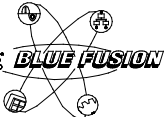

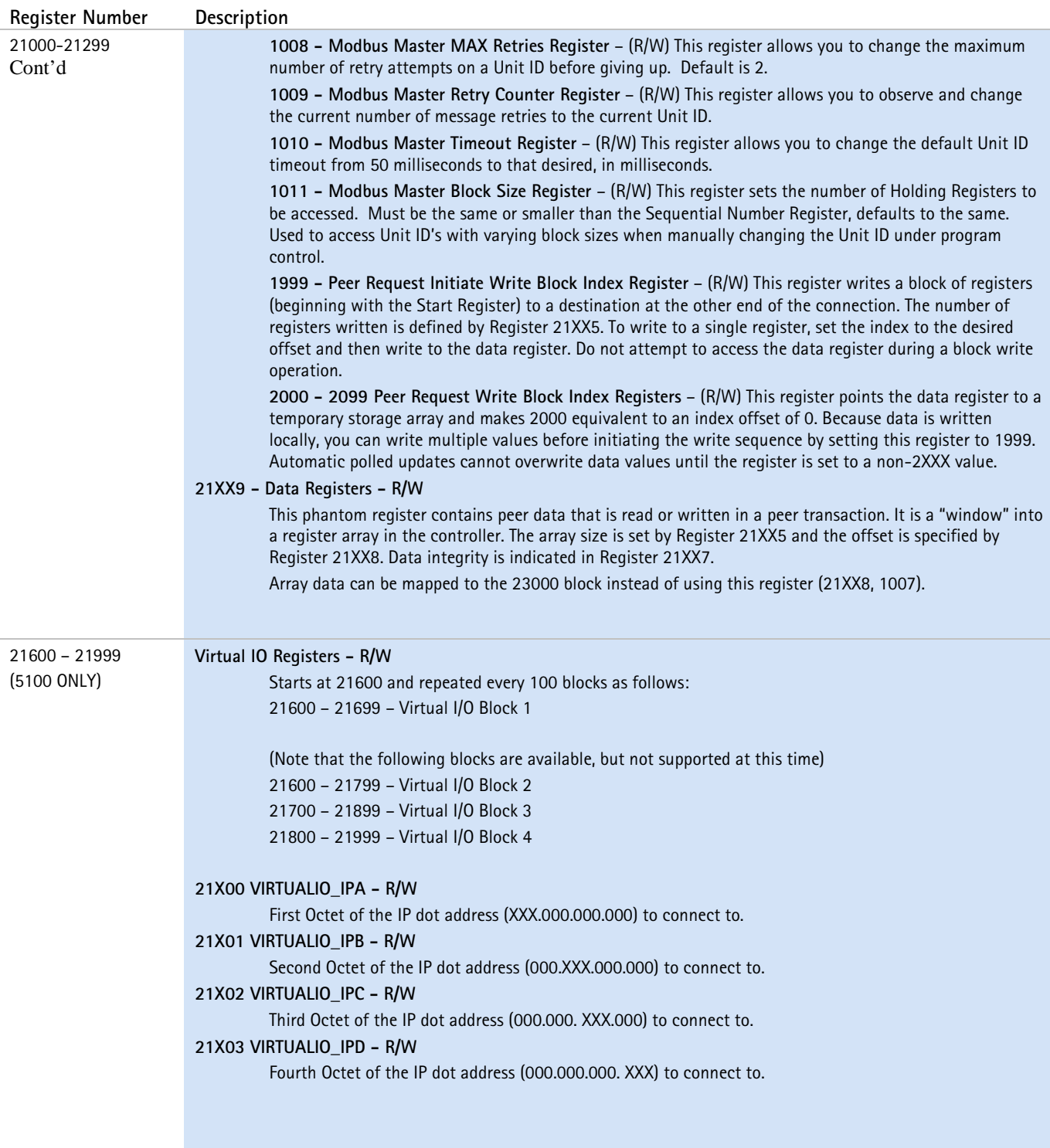

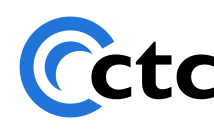

## **Quick Reference Register Guide 5100/5200 Blue Fusion controllers**

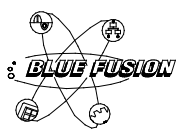

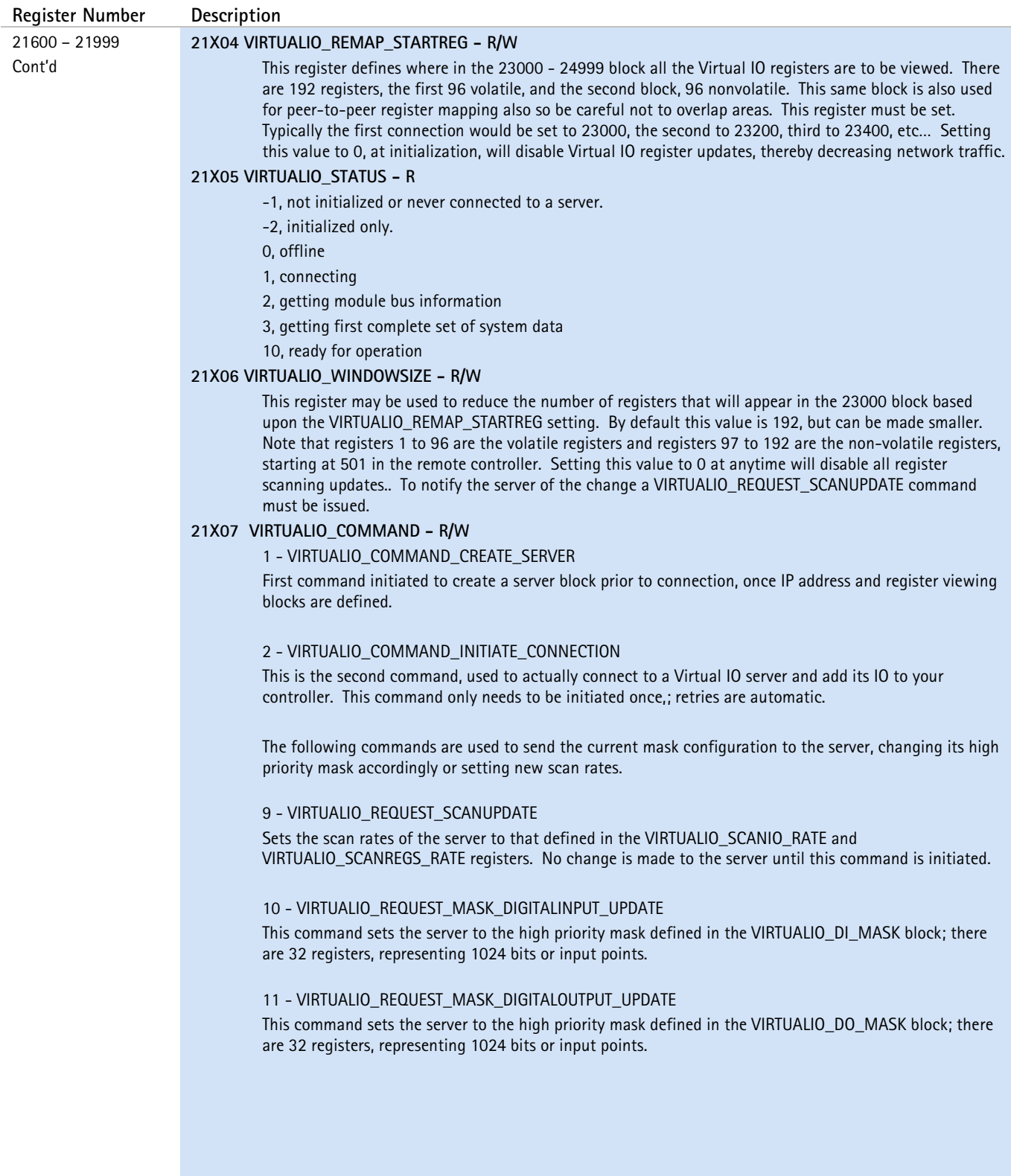

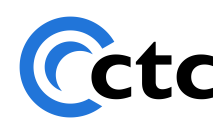

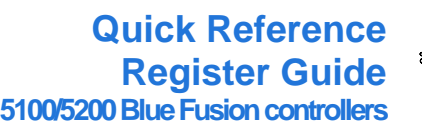

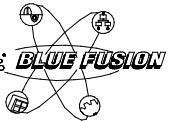

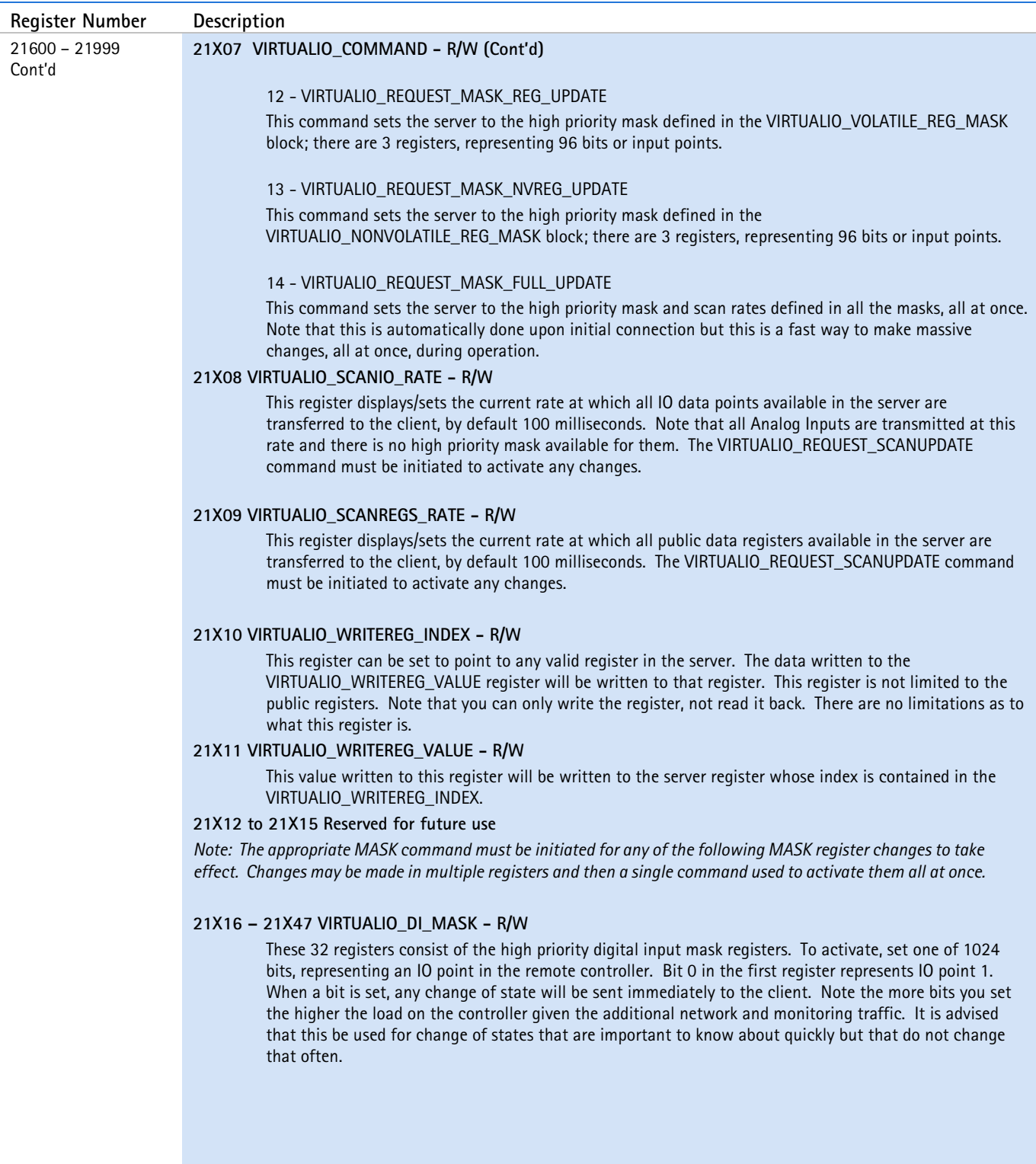

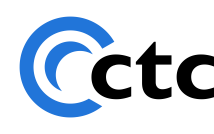

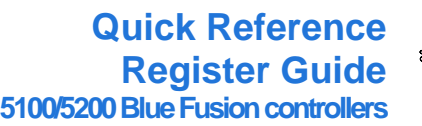

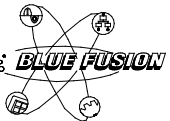

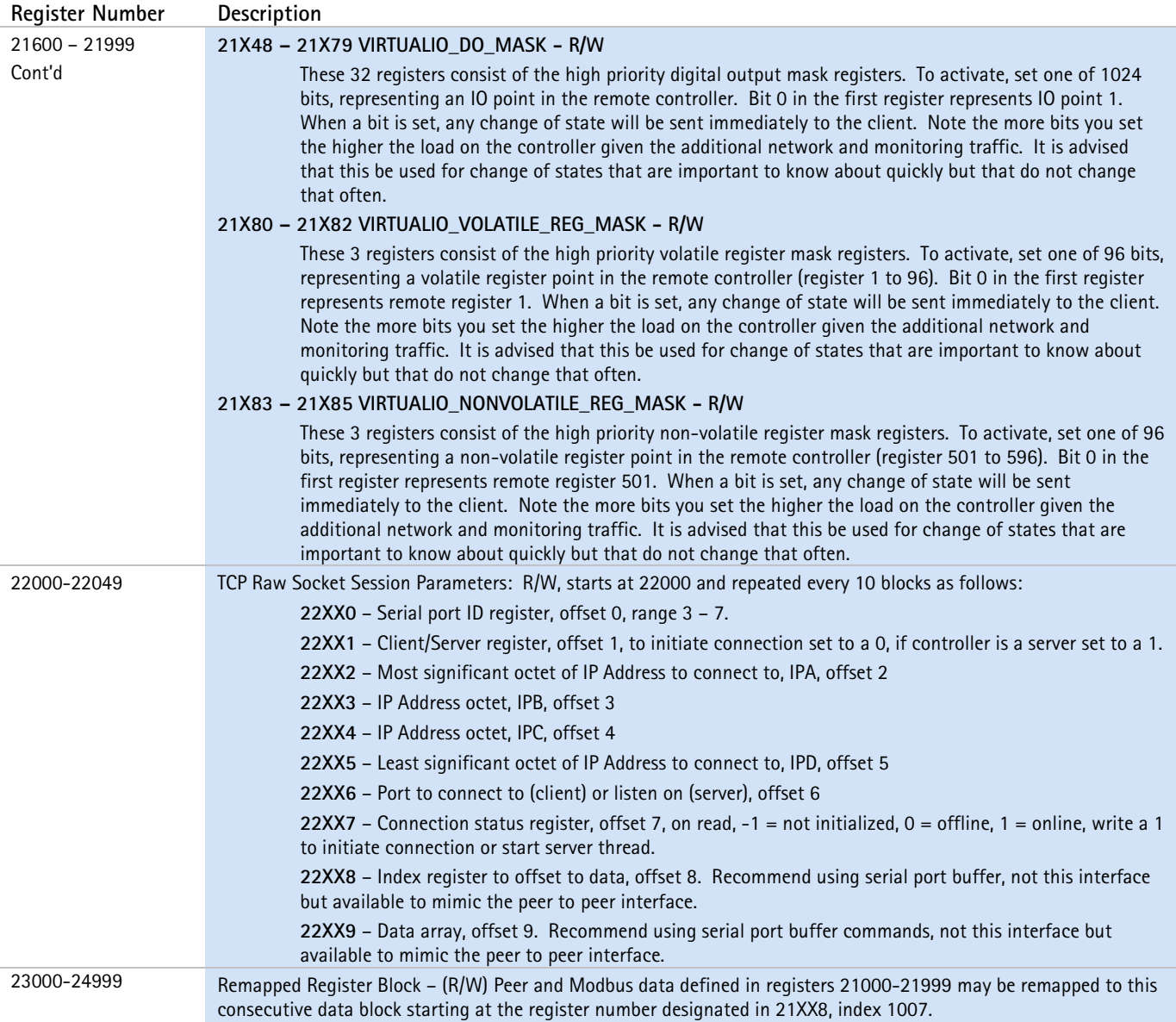

#### <span id="page-13-0"></span>**Diagnostic Registers**

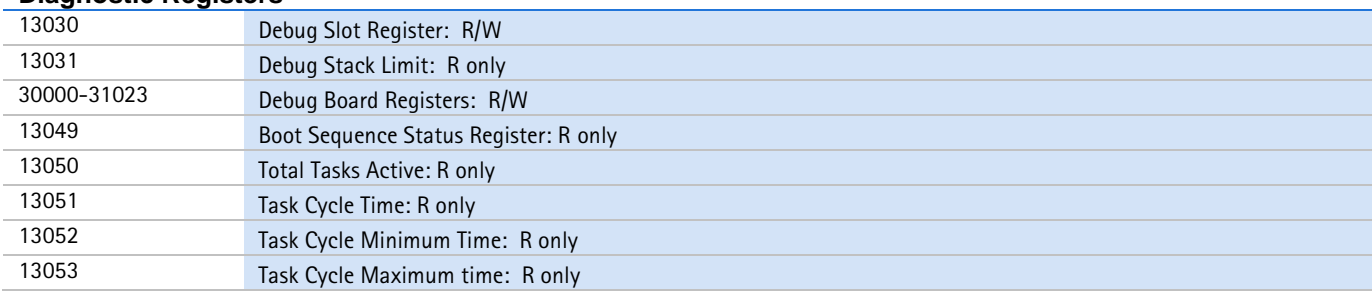

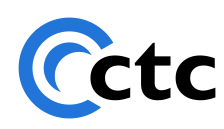

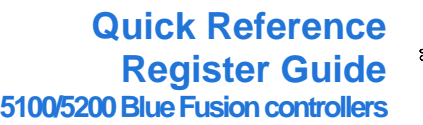

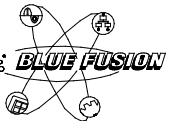

### **Special Functions**

<span id="page-14-2"></span><span id="page-14-1"></span><span id="page-14-0"></span>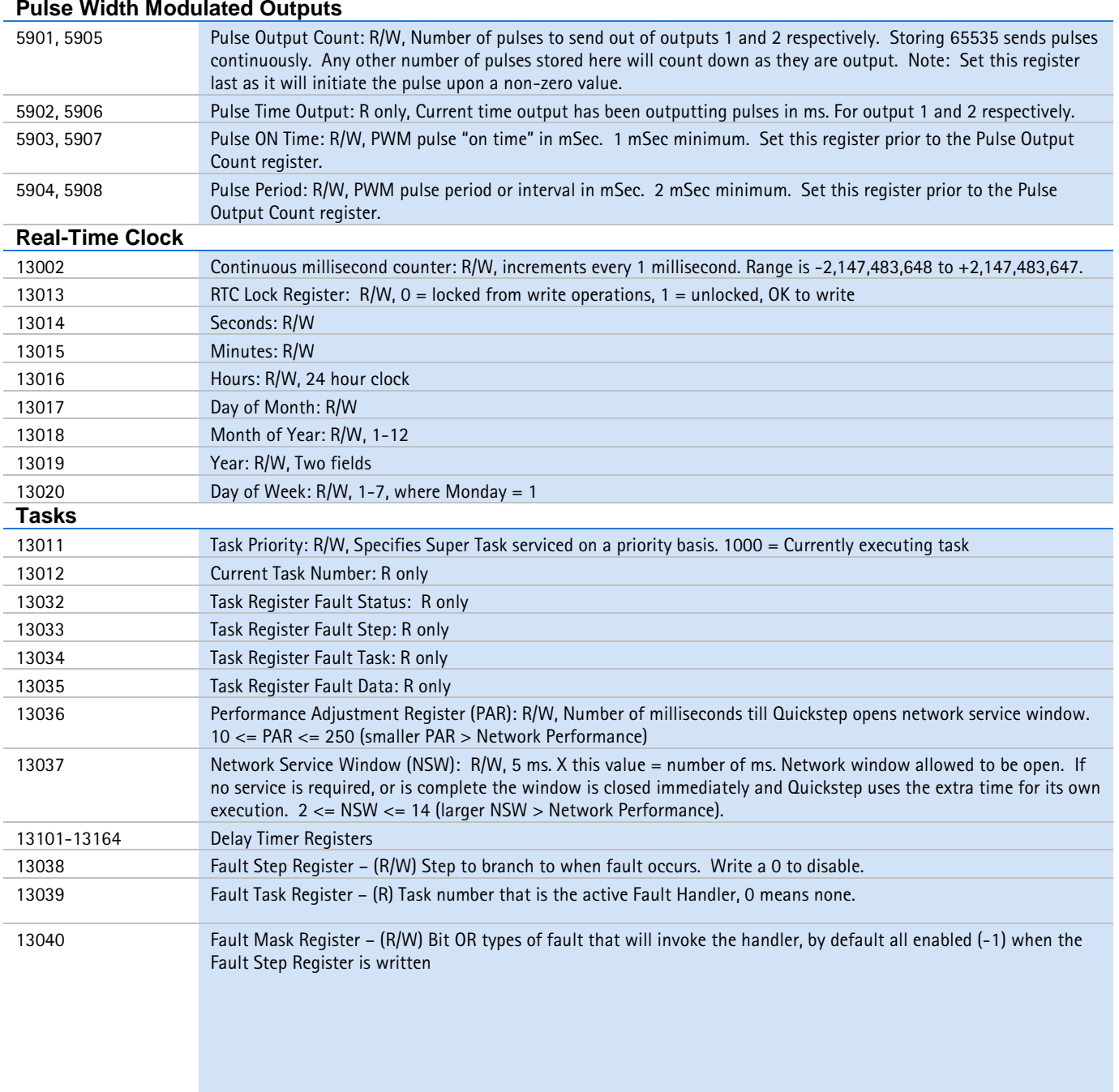

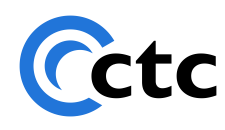

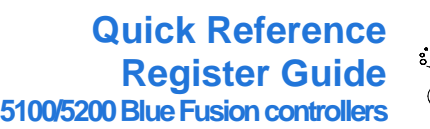

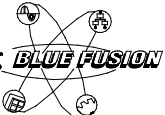

#### **Tasks (cont'd)**

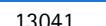

13041 Fault Clear Register – (W) Used to write the recovery state when done processing the Fault.

<span id="page-15-1"></span><span id="page-15-0"></span>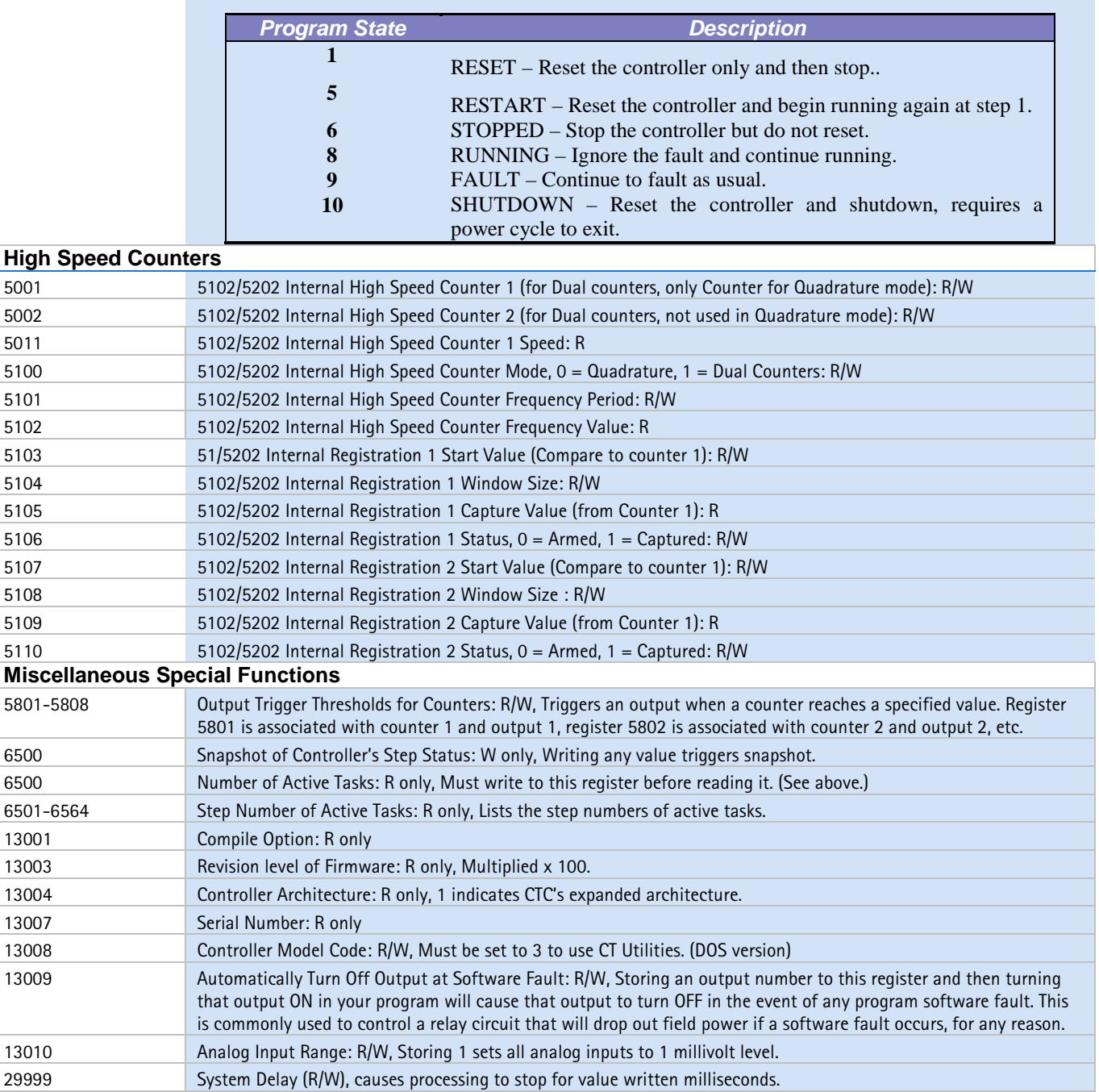

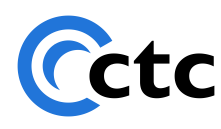

## **Motion Control Functions**

**Quick Reference Register Guide 5100/5200 Blue Fusion controllers** 

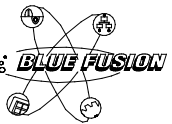

<span id="page-16-0"></span>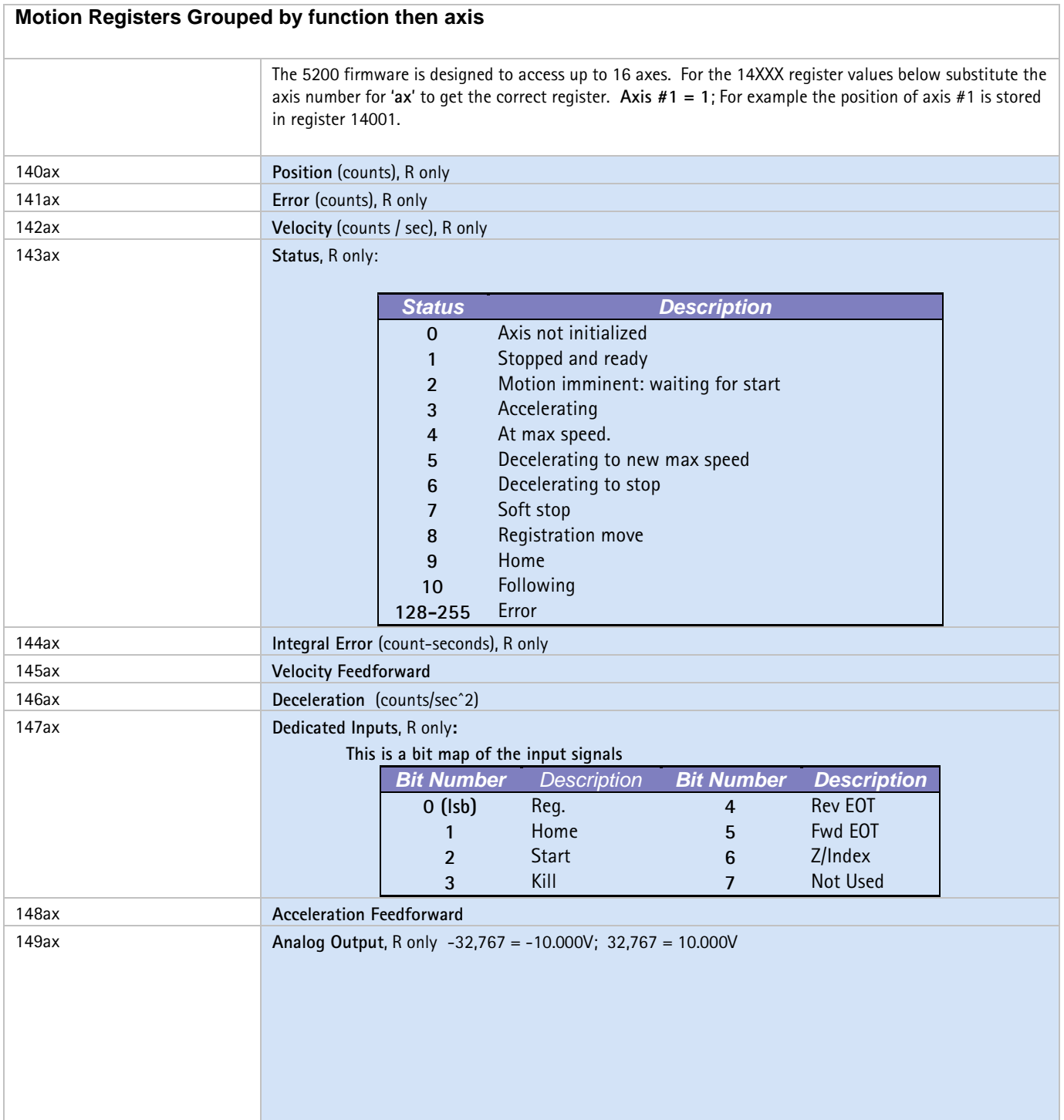

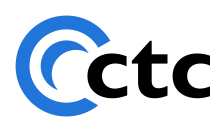

## **Quick Reference Register Guide 5100/5200 Blue Fusion controllers**

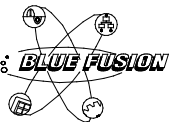

<span id="page-17-0"></span>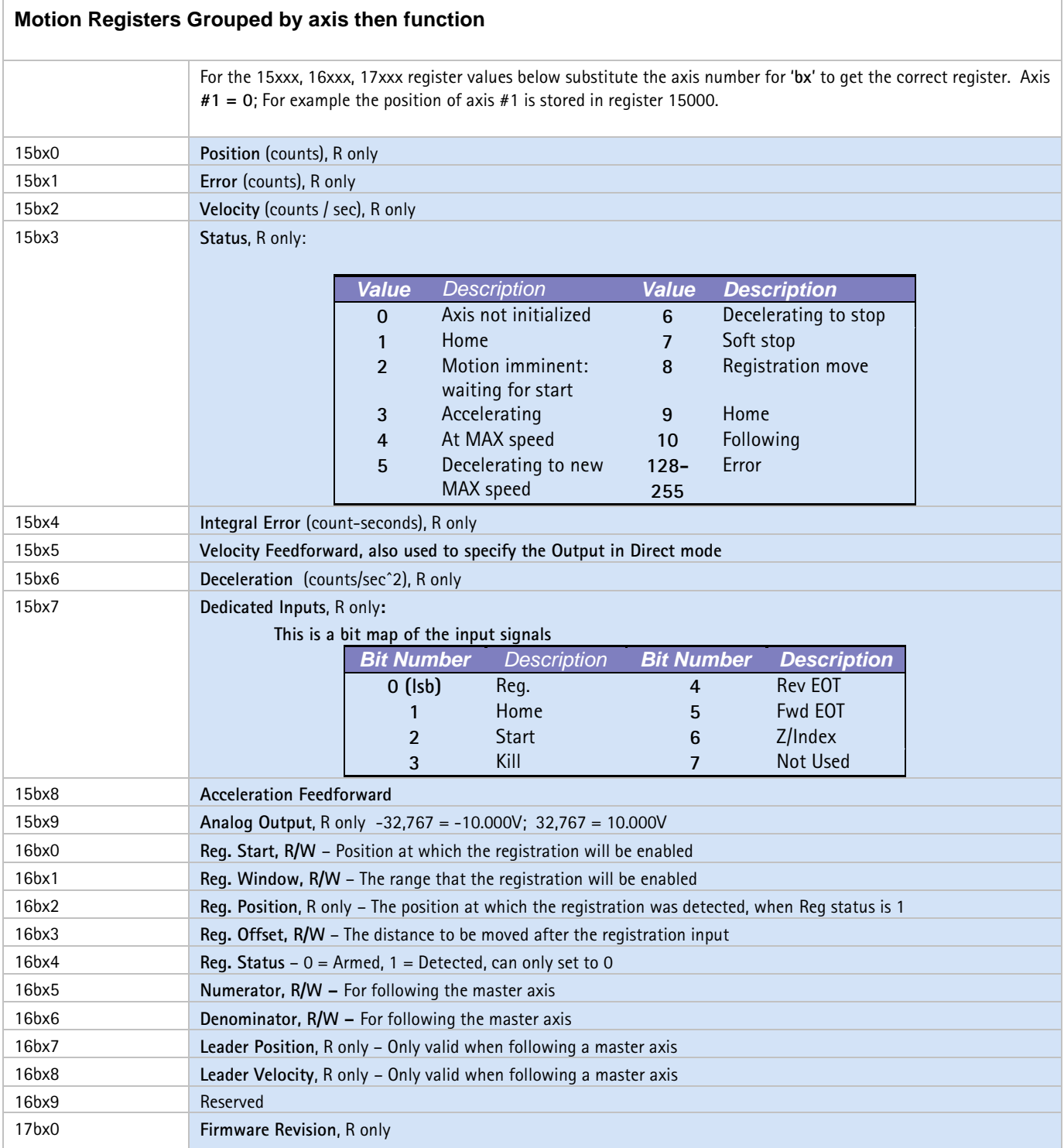

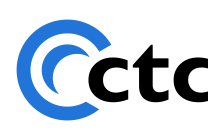

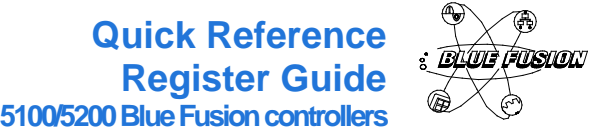

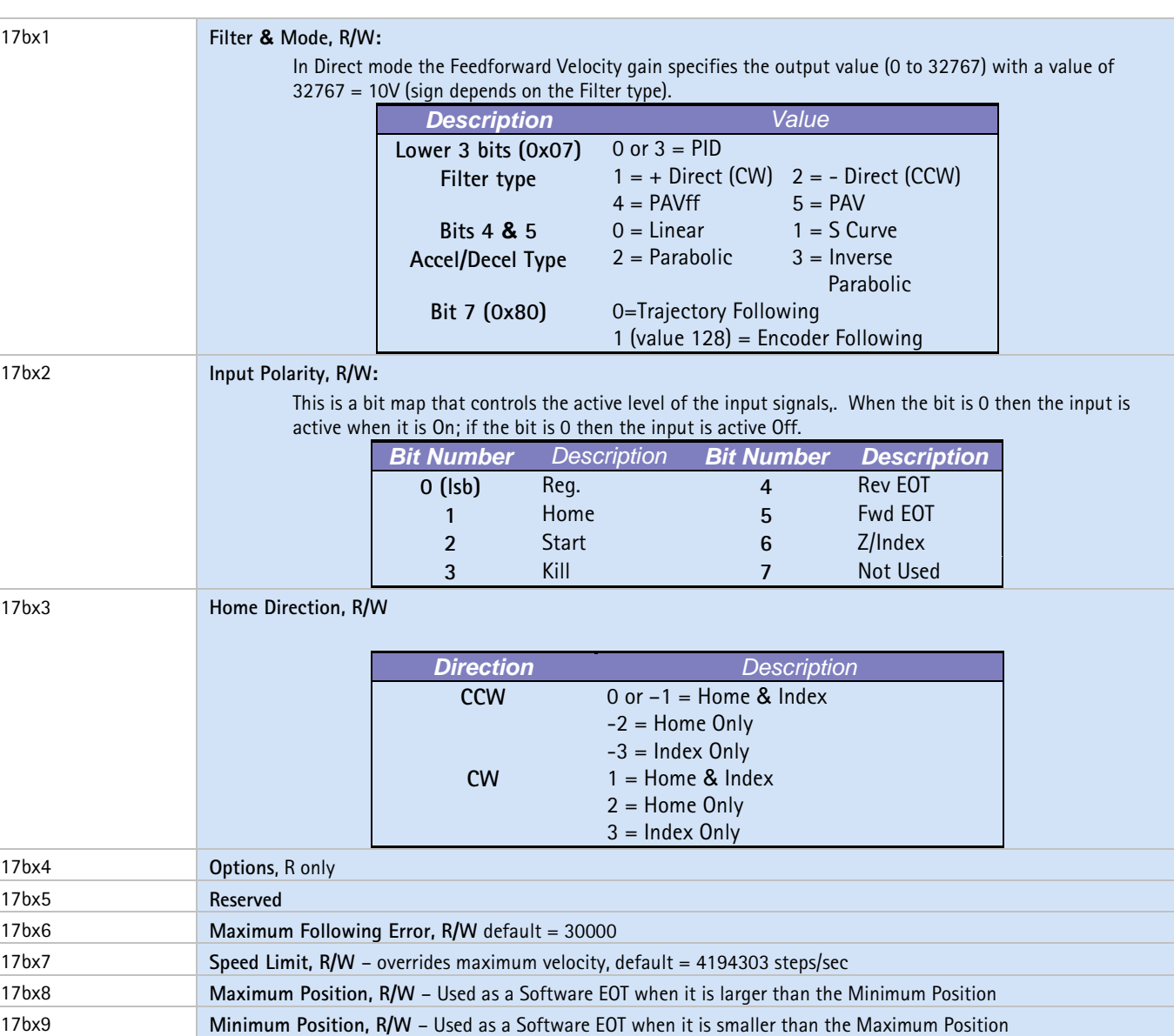

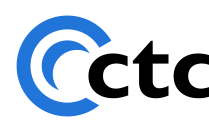

## **Quick Reference Register Guide 5100/5200 Blue Fusion controllers**

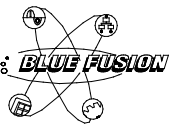

<span id="page-19-0"></span>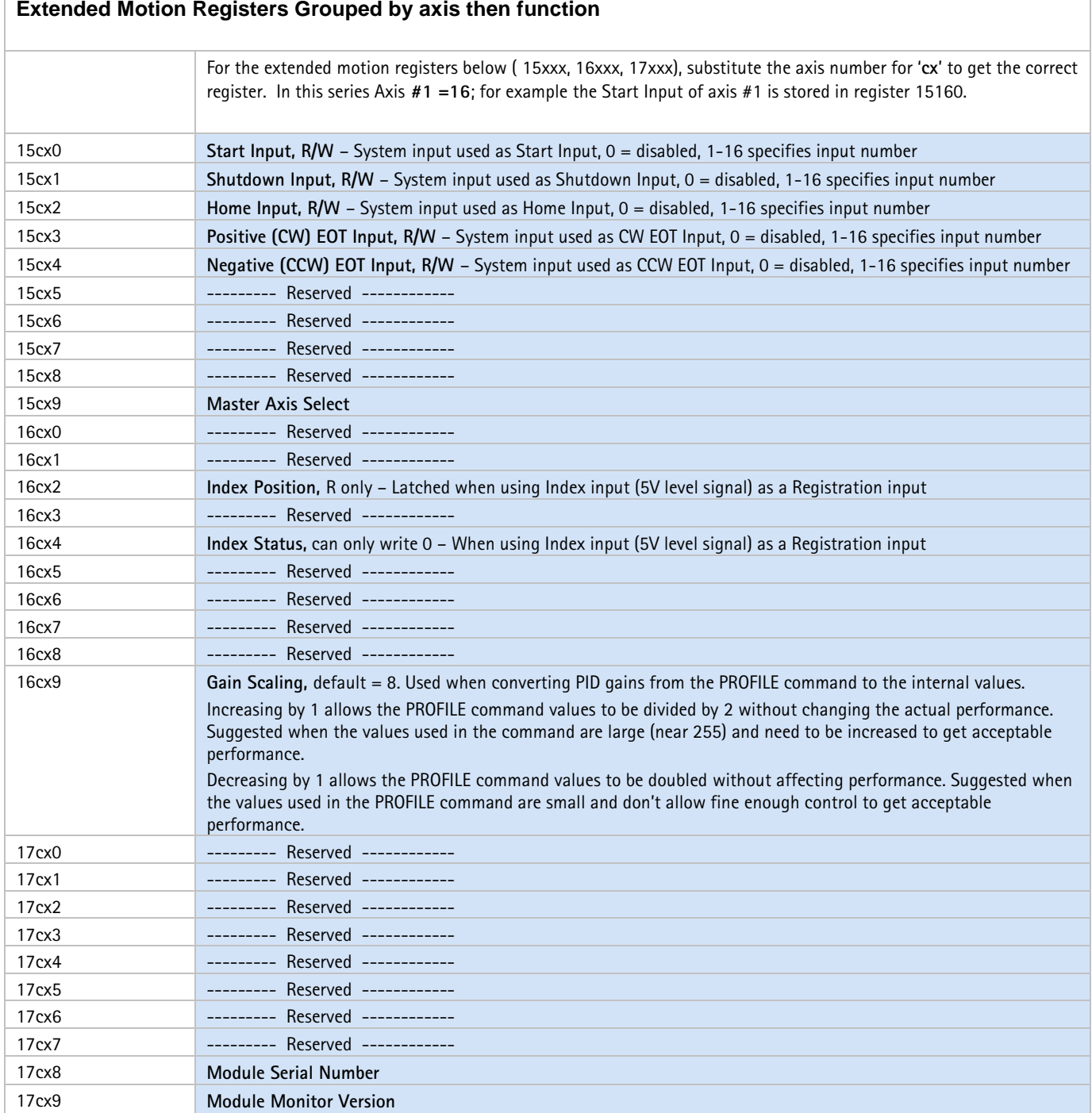

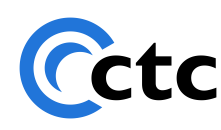

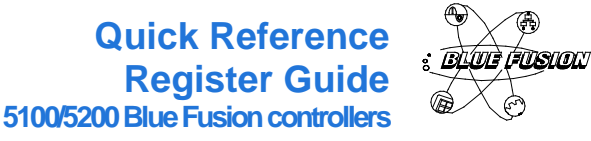

**Notes** 1. R indicates read, W indicates write.<br> **1.** 2. Default settings are in bold print. 2. Default settings are in **bold** print.

The information in this document is subject to change without notice. Any software described in this document is provided under license agreement and may be<br>used or copied only in accordance with the terms of the license a

The information, drawings, and illustrations contained herein are the property of Control Technology Corporation. No part of this manual may be reproduced or<br>distributed by any means, electronic or mechanical, for any purp Technology Corporation.